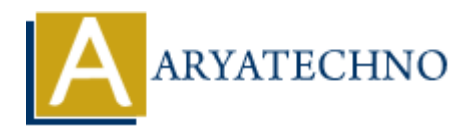

## **php code for inheritance**

**Topics :** [PHP Programs](https://www.aryatechno.com/category/9/php-programs.html) **Written on** [December 13, 2022](https://www.aryatechno.com/page/php-programs/263/php-code-for-inheritance.html)

A extends keyword can be used for inheritance.

## **Example :**

```
\leq?
class A
{
static $k=400;
function A()
{
\text{sthis}-\text{i}=100;self::$k=500;
}
function display()
{
echo "<br/>>br/>Inside parent class!!";
echo "<br/>>br/> parent class K: ".self::$k;
}
}
class B extends A
{
function show()
{
echo "<br/>>br/> from subclass k : ".parent::$k;
}
}
\text{sobjb} = \text{new } B();
$objb->display();
echo "<br/> \text{chr}I : ".$objb->i;
         on December 13, 2022<br>
als keyword can be used for inheritance.<br>
e :<br>
A<br>
4 \times k = 400;<br>
k = 500;<br>
k = 500;<br>
on display()<br>
on display()<br>
k = 500;<br>
on display()<br>
k = 500;<br>
on display()<br>
k = 50k;<br>
k = 15k; k;<br>
k = 1
```
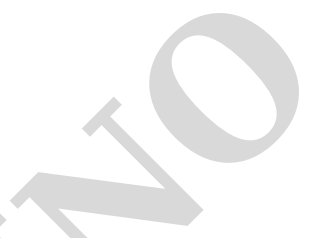

echo "<br/> k :".\$objb->show(); echo "<br/>  $<$  Out side class K: ".A::\$k;

?>

## **Output :**

*Inside parent class!! parent class K: 500 I :100 from subclass k : 500 k : Out side class K: 500* parent class K: 500<br>
From subclass k: 500<br>
k:<br>
Out side class K: 500<br>
© Copyright **Aryatechno**. All Rights Reserved. Written tutorials and materials by <u>Aryatechno</u><br>
←